# **POINTSHOP TRADING SYSTEM**

## **User Guide**

### **Table of Contents**

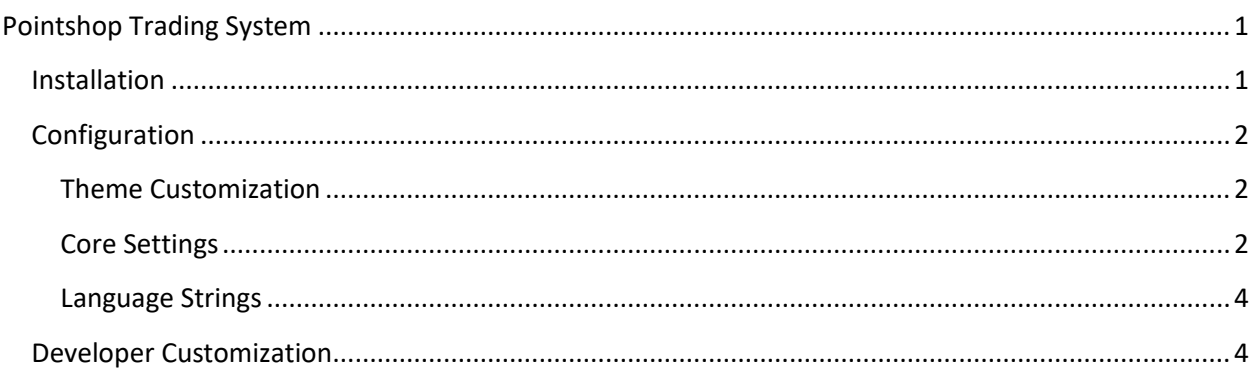

## <span id="page-1-0"></span>**Pointshop Trading System**

Pointshop Trading adds a great new way for players to swap, barter and exchange items complete with an invitation system, categorized inventory, drag and drop trade items, chat, a robust ready system and a huge set of configurable options to theme and customize trading for your server.

Best of all Pointshop Trading is compatible with Pointshop1, Pointshop2 **and now SH Pointshop servers** and works great across any gamemode.

This guide describes how to install, configure and customize every setting of the Pointshop Trading addon including detailed descriptions on each and every setting and developer examples for using the custom can trade function and logging hook.

#### <span id="page-1-1"></span>**Installation**

To install Pointshop Trading all you need to do is unzip the download (click Download on the Pointshop Trading System page after purchasing to get the zip file). Then you will need to upload the custom fonts to your FastDL server, there are two fonts located in: pointshoptrading/resource/fonts

#### <span id="page-2-0"></span>**Configuration**

To make the addon even easier to configure, all the settings can be managed in one file; sh\_tradingconfig.lua In here you can manage the theme, core settings, language strings and notification sounds.

#### <span id="page-2-1"></span>**Theme Customization**

The first section of the config file allows you to customize a large number of theme settings, you can alter these to completely transform the look of your trade window.

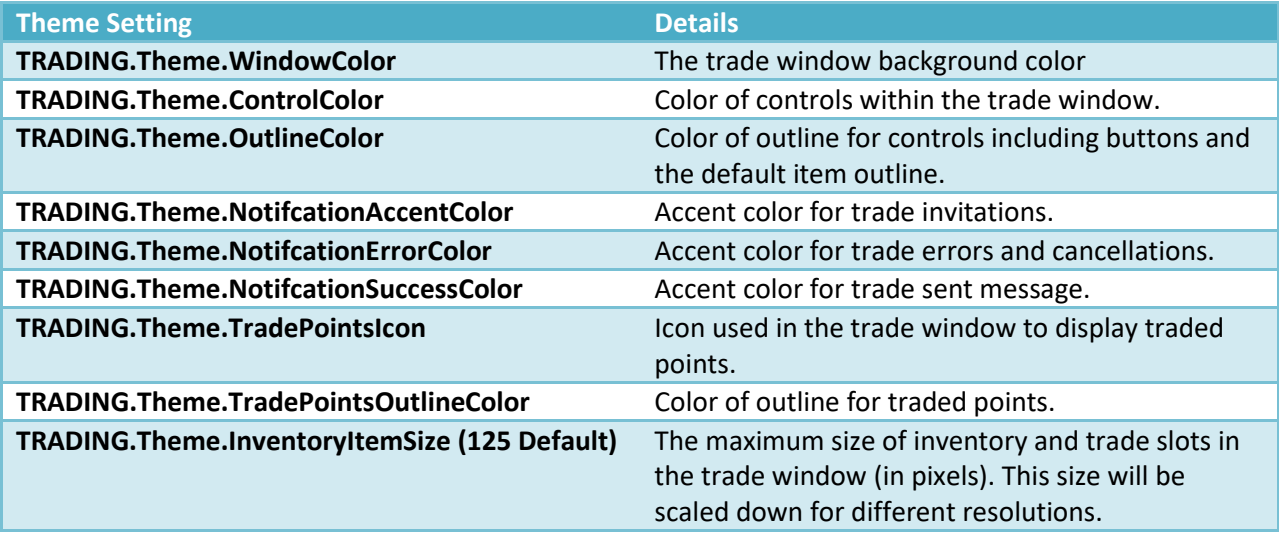

#### <span id="page-2-2"></span>**Core Settings**

The second section of the config file allows you to customize the core settings and behaviour of the trading system addon.

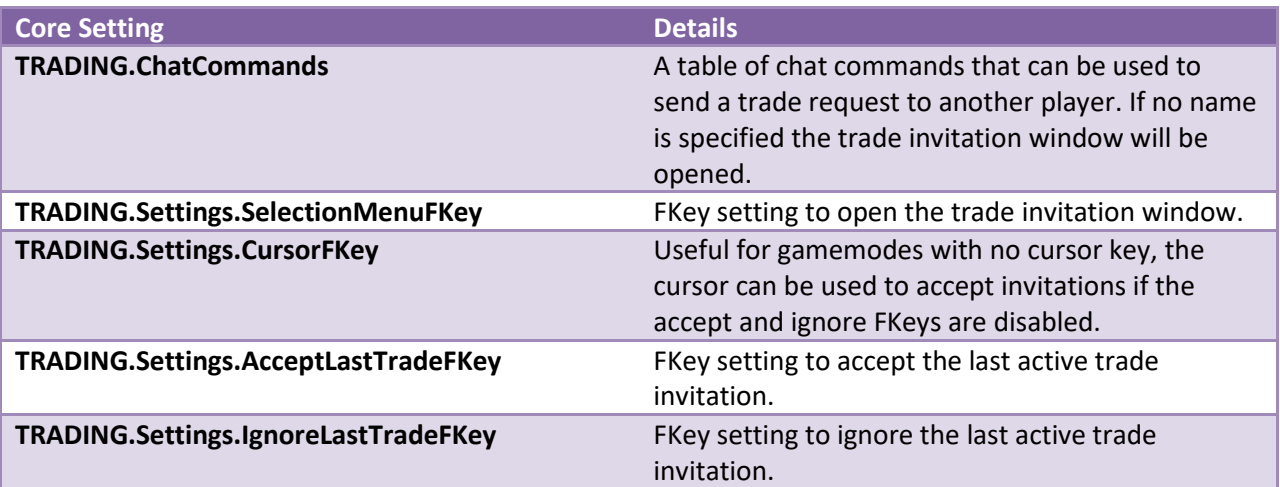

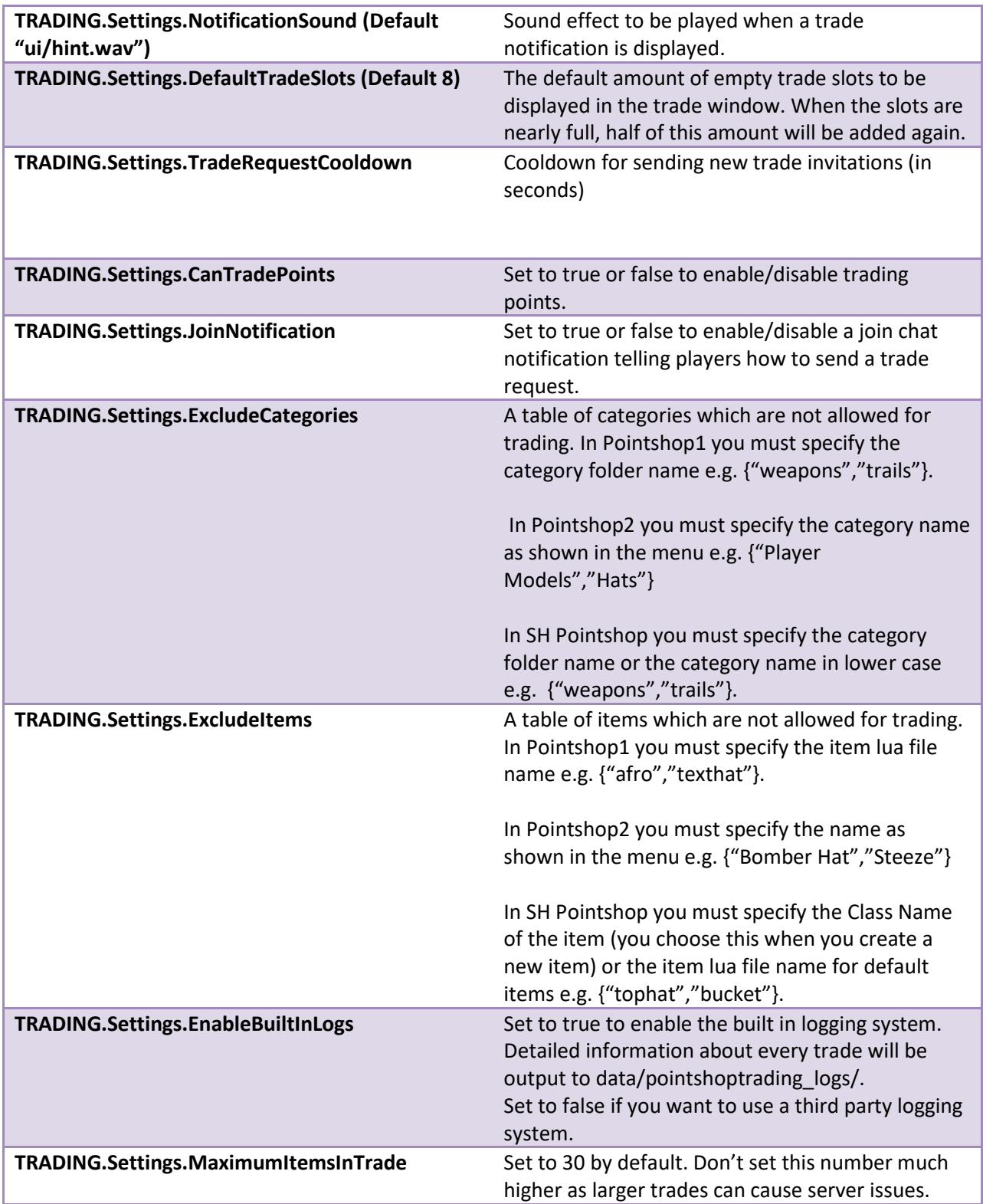

#### <span id="page-4-0"></span>**Language Strings**

Pointshop Trading allows you to customize a large number of text strings that appear in the addon. By default, these strings are in English, in the last section of the config file you can customize the language in the addon by editing these text strings.

#### <span id="page-4-1"></span>**Developer Customization**

Pointshop Trading features a custom can trade function which developers can use to customize who can trade and which items can be traded based on their own code. An example of restricting trading to admins, superadmins and VIPs only is included in the config file.

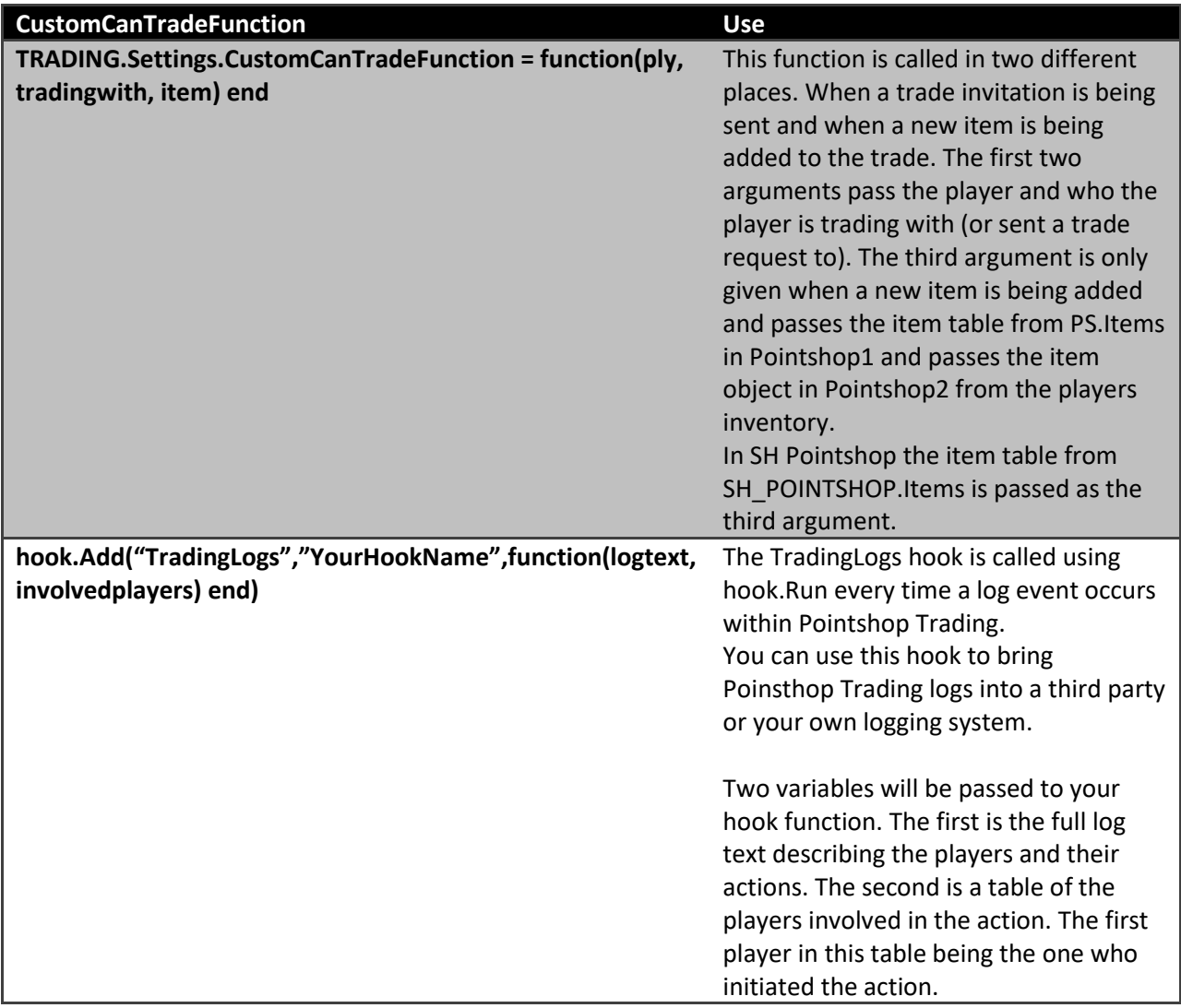

You can set TRADING.Settings.EnableBuiltInLogs = false when you use your own logging system to disable the built in log files.